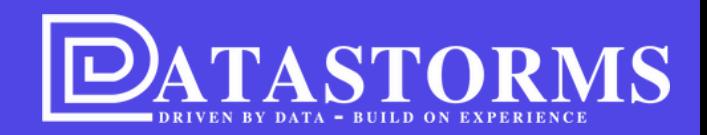

# RELEASE 12 DECEMBER (2) 2023

Baselining en een duidelijker inzicht in rollen en rechten

info@datastorms.eu [WWW.DATASTORMS.EU](http://www.datastorms.eu/)

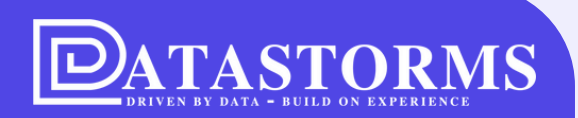

# **Het wordt steeds een beetje mooier!**

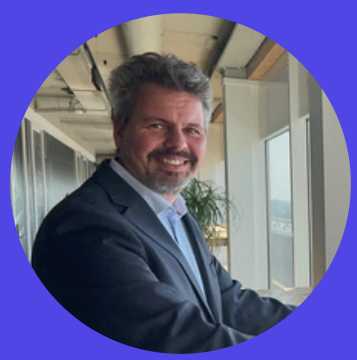

*Martijn van Loenen, product owner Datastorms, Systems Engineer & solution architect*

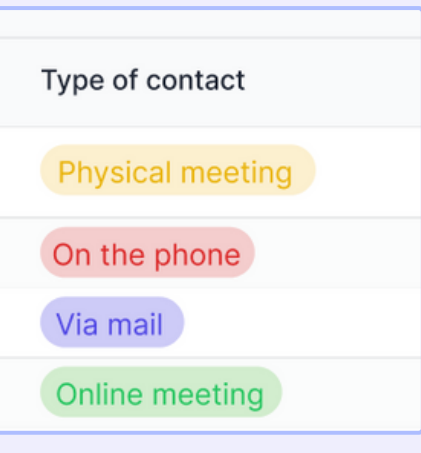

#### **GEKLEURDE WAARDES**

**WAT IS NIEUW OF VERBETERD?**

Mogelijkheid om waardes een kleur te geven om meer overzicht te creëeren

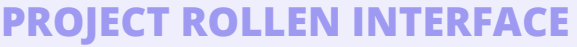

**1**

**3**

Een verbeterde UI voor project rollen, waardoor inzicht eenvoudiger te verkrijgen is **2**

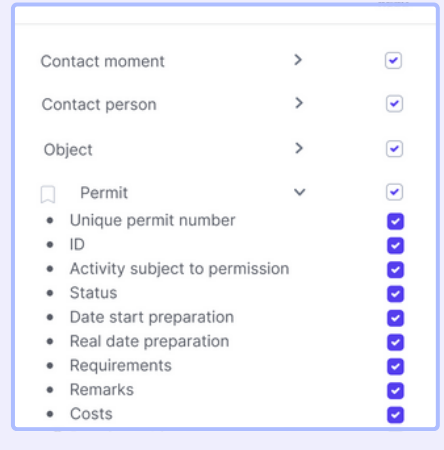

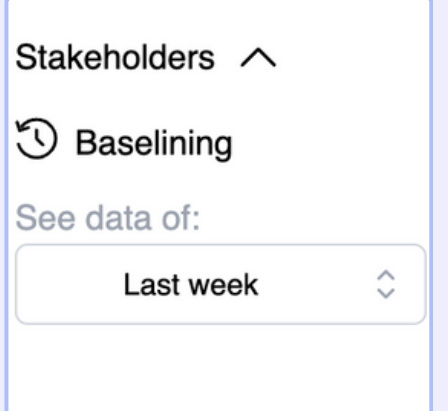

#### **BASELINING**

Data kan nu worden opgehaald en vergeleken met een zelf instelbaar moment in het verleden

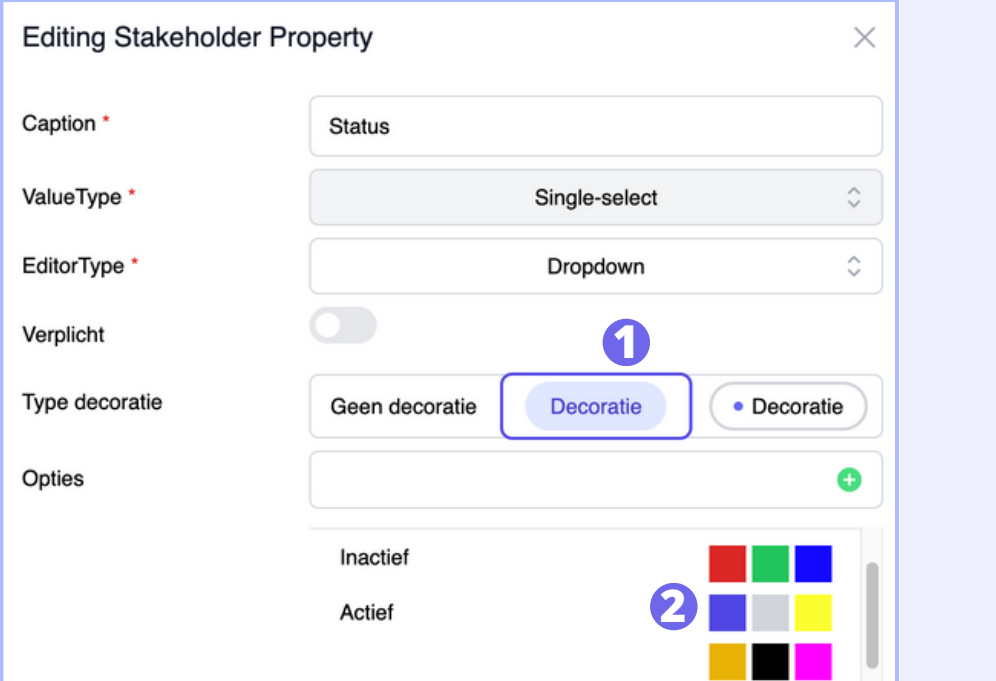

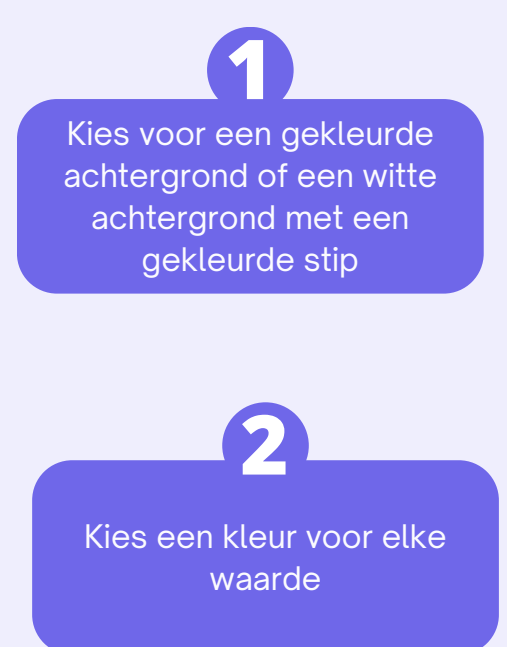

#### Alle stakeholders Stakeholder Naam **Status** Beatrix van Loenen Actief Inactief Joost Janssen Linda Logistics Actief Martijn van Loenen Actief **3**

### **GEKLEURDE WAARDES**

- Tijdens het aanmaken van een eigenschap de o p tie o m e e n kle u r t o e te voegen
- Op deze manier is het eenvoudiger om in een oogopslag te zien wat bijvoorbeeld de status is van een klanteneis

**TASTORMS** 

Zie in de tabel de gekleurde waardes terug **3**

### **PROJECT ROLLEN**

- Nieuwe vormgeving, waardoor minder in een keer wordt getoond, hierdoor is er meer overzicht
- E r is n u o o k d e m o g elij k h eid o m ie m a n d in één keer rechten te geven voor alle schema's

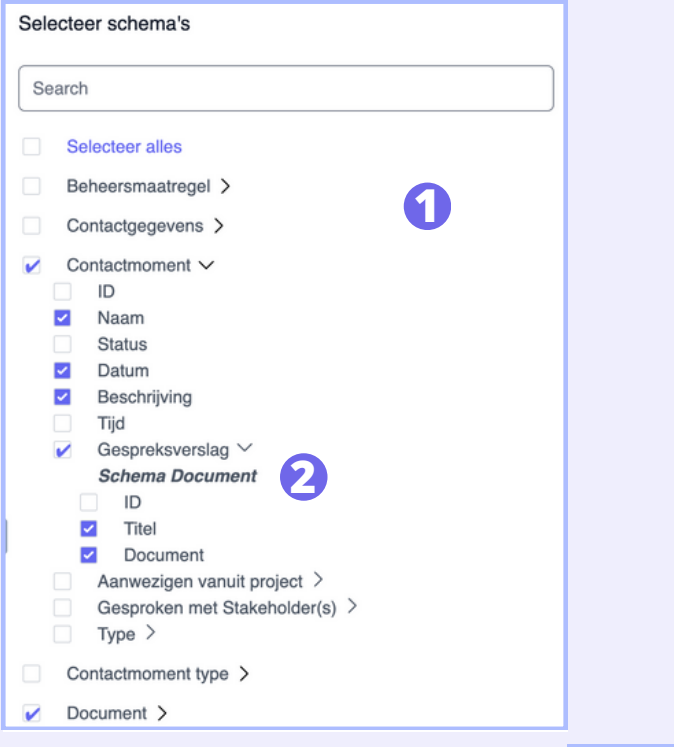

**De schema's worden** eenvoudig weergegeven en de rol kan specifiek worden ingeregeld

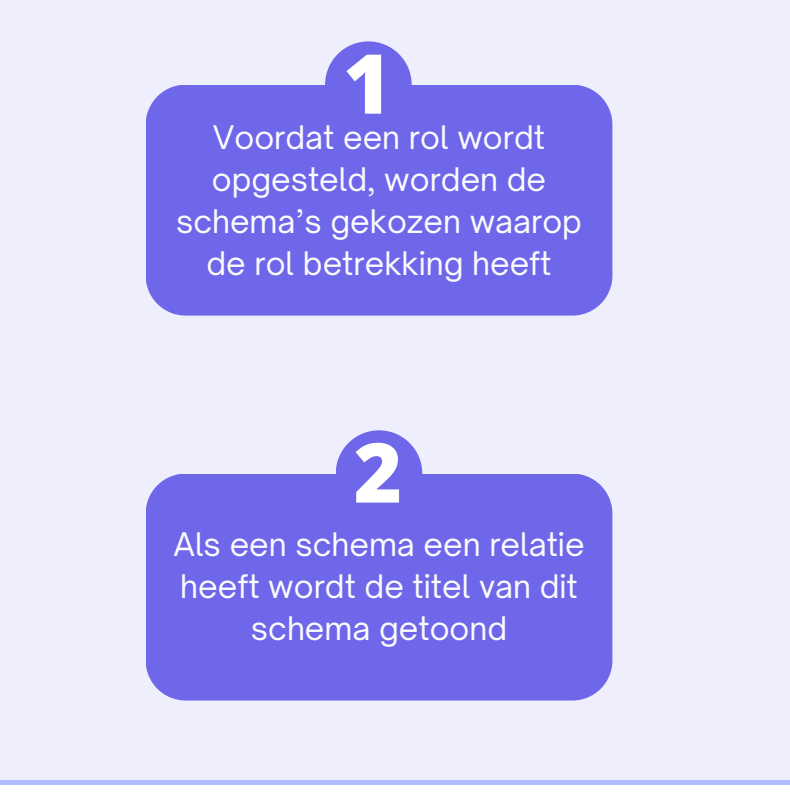

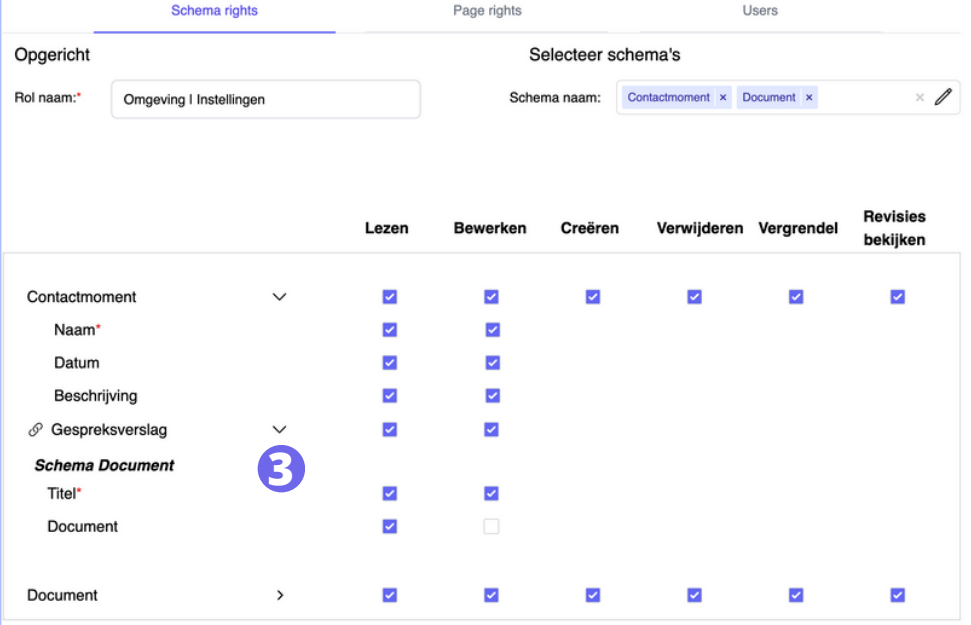

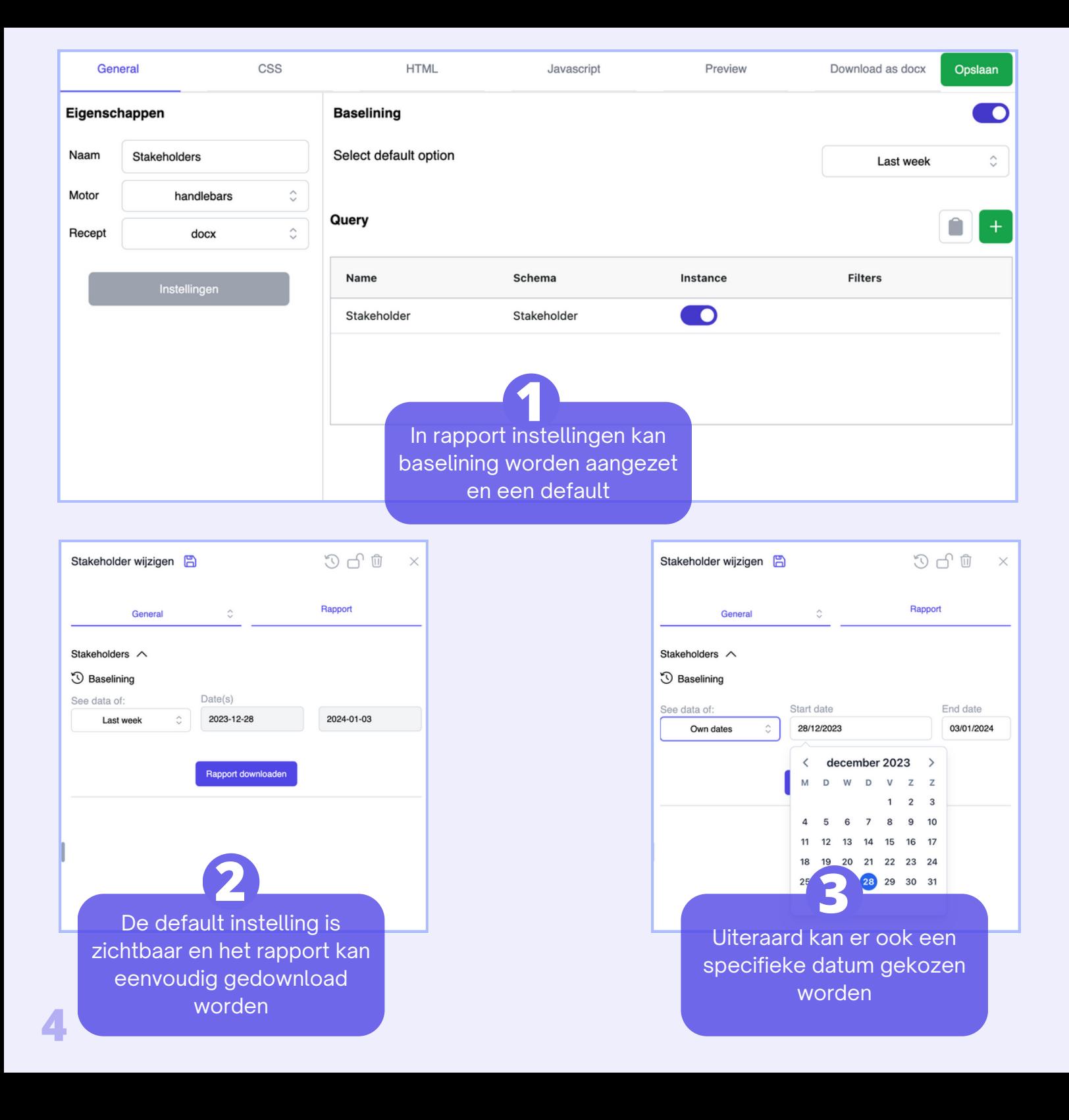

### **B A S E L I N I N G**

- Vergelijk eenvoudig data van het heden met het verleden
- Standaard opties zoals afgelopen dag, week maand maar ook de m o g elij k h eid o m e e n eigen datum te kiezen

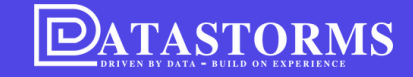

**INFORMATIE BESCHIKBAAR OVER DATASTORMS!**

**[Kijk op onze LinkedIn](https://datastorms.eu/2023/12/14/maak-je-eigen-rapportage-met-gemak/) [of op de website](https://datastorms.eu/2023/12/14/maak-je-eigen-rapportage-met-gemak/)**

# **BINNENKORT EEN NIEUW FILMPJE!**

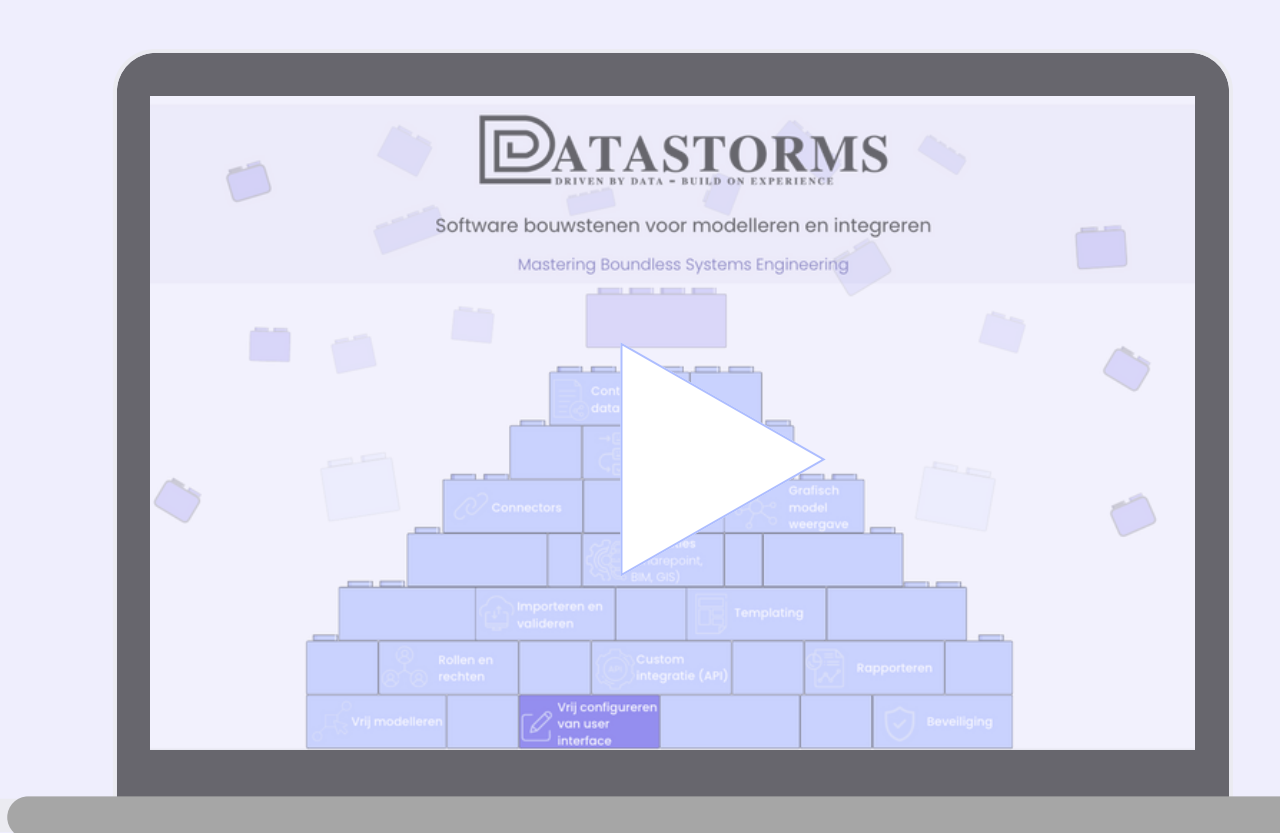

**DIT KEER OVER HET VRIJ CONFIGUREREN VAN DE USER INTERFACE**

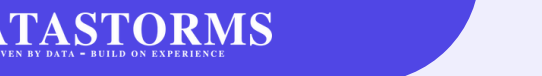

## **INTEGREREN?**

**TERRA** 

**SCOPE** 

RiskChallenger

**TopTeam**<br>Requirements

S

### **Advanced integreren met andere applicaties is mogelijk!**

*Datastorms inzetten als integratie*

*applicatie met krachtige features?*

*Ga met ons in gesprek!*

**[info@datastorms.eu](mailto:info@van-loenen.org)**

**[079-30 20 000](mailto:info@van-loenen.org)**

**ZET DATASTORMS IN ALS INTEGRATIETOOL BINNEN UW ARCHITECTUUR**

Wij kunnen:

- Importeren
- Opslaan
- Bewerken
- Vergelijken
- Doorsturen

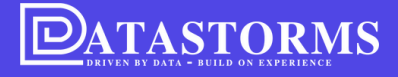